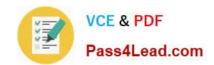

## 70-697<sup>Q&As</sup>

**Configuring Windows Devices** 

### Pass Microsoft 70-697 Exam with 100% Guarantee

Free Download Real Questions & Answers PDF and VCE file from:

https://www.pass4lead.com/70-697.html

100% Passing Guarantee 100% Money Back Assurance

Following Questions and Answers are all new published by Microsoft
Official Exam Center

- Instant Download After Purchase
- 100% Money Back Guarantee
- 365 Days Free Update
- 800,000+ Satisfied Customers

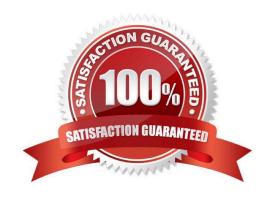

# VCE & PDF Pass4Lead.com

### https://www.pass4lead.com/70-697.html

2022 Latest pass4lead 70-697 PDF and VCE dumps Download

### **QUESTION 1**

Note: This question is part of a series of questions that present the same scenario. Each question in the series contains a unique solution that might meet the stated goals. Some question sets might have more than one correct solution, while others might not have a correct solution.

After you answer a question in this section, you will NOT be able to return to it. As a result, these questions will not appear in the review screen.

You administer devices in your corporate environment. The company allows employees to bring their own devices (BYOD). All BYOD devices must run Windows 10. For employees who elect to not use BYOD, the company provides a

corporate laptop.

The company has a Microsoft Intune subscription and all BYOD devices have the Intune client installed. None of the BYOD devices are joined to the domain. All the corporate standard devices are managed by System Center Configuration

Manager (SCCM).

You have an application that was developed in house that must be installed on all the BYOD devices.

The application must be installed automatically on the BYOD devices without any user intervention.

Solution: You download and install a sideloading product activation key on all of the BYOD devices. You upload the application to the Intune storage and configure the app deployment action as available install.

Does the solution meet the goal?

A. Yes

B. No

Correct Answer: B

### **QUESTION 2**

Note: This question is part of a series of questions that present the same scenario. Each question in the series contains a unique solution that might meet the stated goals. Some question sets might have more than one correct solution, while others might not have a correct solution.

After you answer a question in this section, you will NOT be able to return to it. As a result, these questions will not appear in the review screen.

You manage a corporate network. All servers run Windows Server 2016. All servers and client devices are joined to an Active Directory Domain Services (AD DS) domain named adatum.com. The use of VPN servers on the network is strictly prohibited.

Users must be able to access the corporate network in addition to Work Folders when they work at home on Windows 10 devices. You install, configure, and publish the certificate revocation list (CRL) for an internal Active Directory Certificate Services (AD CS) server.

You need to configure the environment to allow your users to register devices.

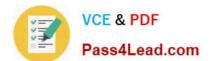

### https://www.pass4lead.com/70-697.html 2022 Latest pass4lead 70-697 PDF and VCE dumps Download

Solution: You deploy an Active Directory Federation Services (AD FS) server and a Web Application Proxy server. You create a DNS. A record of remote adatum.com and point the DNS record to your Web Application Proxy server.

Does the solution meet the goal?

A. Yes

B. No

Correct Answer: B

References: https://blog.nextxpert.com/2013/11/27/publishing-work-folders-with-web-application-proxy-2/

### **QUESTION 3**

You configure VPN auto trigger for five Windows 10 Enterprise computers. When you test the computers, they trigger the VPN all the time, even in the office.

You need to configure VPN auto trigger to function only when VPN is required.

Which command should you use?

- A. Set -VpnConnectionTriggerDnsConfiguration [ -Name] [ -DnsSuffix ][ -DnsIPAddress ] [ -DnsSuffixSearchList
- B. Add -VpnConnectionTriggerApplication [ -Name] -ApplicationID -PassThru
- C. Add –VpnConnectionTriggerTrusted Network [ -Name] [ -DnsSuffix]
- D. Add -VpnConnectionTriggerDnsConfiguration [ -Name] -DnsSuffix [ -DnsIPAddress ] -PassThru

Correct Answer: C

### **QUESTION 4**

A company has Windows 10 Enterprise client computers. Client computers are connected to a corporate private network. You deploy a Remote Desktop Gateway, DirectAccess, and a VPN server at the corporate main office.

Users are currently unable to connect from their home computers to their work computers by using Remote Desktop.

You need to ensure that users can remotely connect to their office computers by using Remote Desktop. Users must not be able to access any other corporate network resource by using the local Windows installation from their home computers.

Which setting should you configure on the home computers?

- A. Remote Desktop Gateway IP address
- B. Remote Desktop local resources
- C. Virtual Private Network connection

## VCE & PDF Pass4Lead.com

### https://www.pass4lead.com/70-697.html

2022 Latest pass4lead 70-697 PDF and VCE dumps Download

#### D. DirectAccess connection

Correct Answer: A

The solution is to deploy Remote Desktop Gateway in the office. Remote users can then connect to their computers on the office network by using Remote Desktop Client on their home computers configured with the IP address of the Remote Desktop Gateway. Remote Desktop Gateway (RD Gateway) is a role service that enables authorized remote users to connect to resources on an internal corporate or private network, from any Internet-connected device that can run the Remote Desktop Connection (RDC) client. The network resources can be Remote Desktop Session Host (RD Session Host) servers, RD Session Host servers running RemoteApp programs, or computers with Remote Desktop enabled. RD Gateway uses the Remote Desktop Protocol (RDP) over HTTPS to establish a secure, encrypted connection between remote users on the Internet and the internal network resources on which their productivity applications run. RD Gateway provides a comprehensive security configuration model that enables you to control access to specific internal network resources. RD Gateway provides a point-to-point RDP connection, rather than allowing remote users access to all internal network resources.

#### Incorrect Answers:

- B: Remote Desktop local resources determine which local resources (printers, drives etc.) are available in a Remote Desktop connection. However, this solution makes no provision for actually connecting to the office network.
- C: Virtual Private Network connections would enable remote access to the office network but this solution would not prevent users accessing other corporate network resources.
- D: DirectAccess connections would enable remote access to the office network but this solution would not prevent users accessing other corporate network resources.

References: https://technet.microsoft.com/engb/library/cc731150.aspx

### **QUESTION 5**

You have Windows 10 Enterprise computers.

Microsoft BitLocker Administration and Monitoring (MBAM) is deployed on your network on a server named MBAM1.

Company policy requires that within 2 hours of being started, computers that have the MBAM client installed prompt users to enable BitLocker.

You need to make changes to the Configure MBAM Services Group Policy settings.

Which two actions should you perform? Each correct answer presents part of the solution.

NOTE: Each correct selection is worth one point.

- A. Set Select Bitlocker Recovery Information to store to Recovery password and key package.
- B. Set Enter status reporting frequency (in minutes) to 120.
- C. Set MBAM Status reporting endpoint to MBAM1.
- D. Set Enter client checking status frequency (in minutes) to 120.
- E. Set Select Bitlocker Recovery Information to store to Recovery password only.
- F. Set MBAM Recovery and Hardware service endpoint to MBAM1.

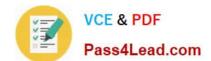

### https://www.pass4lead.com/70-697.html 2022 Latest pass4lead 70-697 PDF and VCE dumps Download

Correct Answer: DF

References: http://www.projectleadership.net/blogs\_details.php?id=3519

Latest 70-697 Dumps

**70-697 PDF Dumps** 

**70-697 VCE Dumps** 

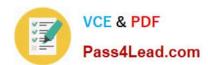

To Read the Whole Q&As, please purchase the Complete Version from Our website.

## Try our product!

100% Guaranteed Success

100% Money Back Guarantee

365 Days Free Update

**Instant Download After Purchase** 

24x7 Customer Support

Average 99.9% Success Rate

More than 800,000 Satisfied Customers Worldwide

Multi-Platform capabilities - Windows, Mac, Android, iPhone, iPod, iPad, Kindle

We provide exam PDF and VCE of Cisco, Microsoft, IBM, CompTIA, Oracle and other IT Certifications. You can view Vendor list of All Certification Exams offered:

https://www.pass4lead.com/allproducts

### **Need Help**

Please provide as much detail as possible so we can best assist you. To update a previously submitted ticket:

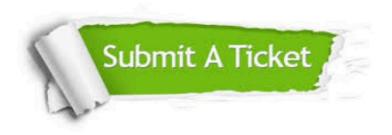

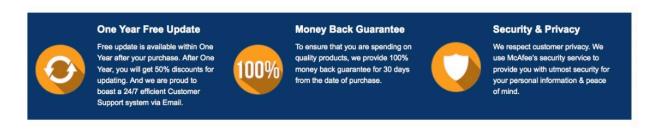

Any charges made through this site will appear as Global Simulators Limited.

All trademarks are the property of their respective owners.

Copyright © pass4lead, All Rights Reserved.